# ANFÄNGERPRAKTIKUM DER FAKULTÄT FÜR PHYSIK, UNIVERSITÄT GÖTTINGEN

# Versuch 2 Trägheitsmoment

Praktikant/in:

E-Mail:

Betreuer/in: Datum der Durchführung: 29.11.22

Testat:

# Inhaltsverzeichnis

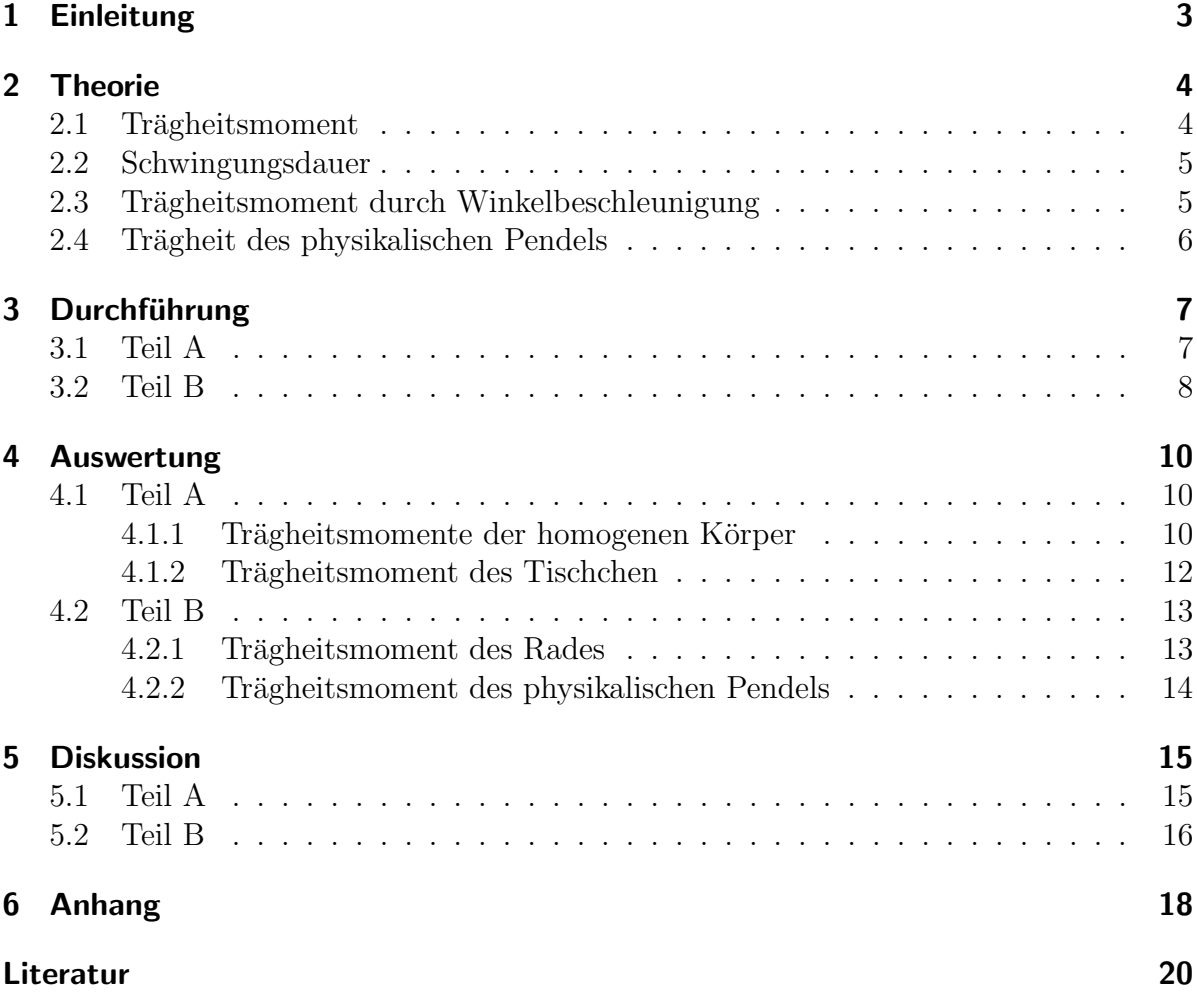

# <span id="page-2-0"></span>1 Einleitung

Ob Cooper versucht, zu Hans Zimmer an eine außer Kontrolle geratene Raumstation anzudocken oder wir im Mixer einen Smoothie zubereiten, in beiden Fällen müssen Körper auf eine Rotationsgeschwindigkeit beschleunigt werden, wodurch sich ihr Drehmoment ändert. Wie behebig ein Körper sich verhält, wenn man ihn auf eine Rotation beschleunigen möchte, wird durch das Trägheitsmoment ausgedrückt, das in dem in diesem Protokoll betrachteten Versuch für verschiedene Körper untersucht wird.

# <span id="page-3-0"></span>2 Theorie

#### <span id="page-3-1"></span>2.1 Trägheitsmoment

Die Bestimmung des Trägheitsmomentes hängt von der betrachteten Situation ab. Wirft man einen komplexen Körper wie ein Kissen in die Luft, setzt sich das Trägheitsmoment aus Trägheitsmomenten mehrerer Drehachsen und Massepunkte zusammen. Für das Trägheitsmoment einer Rotation um die Schwerpunktachse eines Köpers nutzt man die Formel [\[1,](#page-19-1) S. 134]

<span id="page-3-2"></span>
$$
\theta = \int_{V} r_{\perp}^{2} dm = \int_{V} r_{\perp}^{2} \rho dV \qquad (2.1.1)
$$

mit r<sup>⊥</sup> als senkrechter Abstand eines Massenelementes dm von der Rotationsachse und der Dichte  $\rho$ . Um das Trägheitsmoment durch eine beliebige Achse B zu bestimmen, die parallel zur Schwerpunktachse verläuft, wird der Steinersche Satz benötigt. [\[1,](#page-19-1) s. 134]

<span id="page-3-4"></span>
$$
\theta_B = \theta_S + Md^2,\tag{2.1.2}
$$

<span id="page-3-3"></span>Aus Gleichung [\(2.1.1\)](#page-3-2) können nun die Trägheitsmomente der im Versuch betrachteten Körper ausgerechnet werden. Die Formeln dafür sind in [Tabelle 1](#page-3-3) aufgeführt.

| Körper                      | Trägheitsmoment                 |
|-----------------------------|---------------------------------|
| Scheibe                     | $\frac{1}{2}MR^2$               |
| Hohlzylinder                | $\frac{1}{4}M(R_a^2+R_i^2)$     |
| Vollzylinder                | $\frac{1}{2} \overline{MR^2}$   |
| Stab                        | $\frac{1}{12}\overline{ML^2}$   |
| Kugel                       | $\frac{2}{5}MR^2$               |
| Würfel                      | $\frac{1}{6}ML^2$               |
| Zwei verbundene Massepunkte |                                 |
|                             | $\frac{m_1 m_2}{m_1 + m_2} R^2$ |
| (Hantelkörper)              |                                 |

Tabelle 1: Trägheitsmomente verschiedener Körper, aus [\[1,](#page-19-1) S. 137]

Hierbei geben M die Gesamtmasse der Körper,  $R$  den Radius,  $L$  die Länge des Stabes sowie  $m_1$  und  $m_2$  die Masse der einzelnen Hantelkörper an.

Das Trägheitsmoment bezüglich beliebiger Achsen kann über den Drehimpuls für einen Körper dargestellt werden. Dafür werden die Drehimpulse aller Masseelemente eines Körpers durch ein Integral aufsummiert. Betrachtet man die einzelnen Komponenten des Drehimpulses, erkennt man, dass sich der Drehimpuls über die Multiplikation des Trägheitstensors  $\theta$  mit dem Vektor der Winkelgeschwindigkeit ergibt. Eine Hauptachsentransformation des entsprechenden Tensors führt auf das Hauptachsensystem, in dem die Diagonalelemente die Haupträgheitsmomente  $\theta_a$ ,  $\theta_b$  und  $\theta_c$  ergeben.

Die orthogonalen Vektoren eines Koordinatensystems ξ, η und ζ fallen zusammen mit den Hauptträgheitsachsen, sodass sich das Trägheitsmoment für alle Achsen durch den Trägheitsellipsoiden der Form [\[1,](#page-19-1) S. 142]

<span id="page-4-3"></span>
$$
\xi^2 \theta_A + \eta^2 \theta_B + \zeta^2 \theta_C = 1 \tag{2.1.3}
$$

darstellen lässt.

#### <span id="page-4-0"></span>2.2 Schwingungsdauer

Die Schwingungsdauer T eines Körpers in Abhängigkeit des Trägheitsmomentes  $\theta$  ist gegeben durch [\[1,](#page-19-1) S. 139]:

$$
T = 2\pi \sqrt{\frac{\theta}{D_r}}
$$
 (2.2.1)

Umgestellt nach dem Trägheitsmoment  $\theta$  ist das

$$
\theta = \frac{T^2 D_r}{4\pi^2} \tag{2.2.2}
$$

Um das Trägheitsmoment experimentell zu bestimmen, ist die Winkelrichtgröße  $D_r$  der Spiralfeder benötigt. Das rücktreibende Drehmoment ist durch [\[1,](#page-19-1) S. 139]

$$
D = -D_r \varphi \tag{2.2.3}
$$

gegeben. Dabei ist  $\varphi$  die gemessene Auslenkung. Außerdem lässt sich das Drehmoment D über die angreifende Gewichtskraft  $F<sub>g</sub>$  und den Radius r der Scheibe bestimmen, mit [\[4,](#page-19-2) S. 47]

<span id="page-4-2"></span>
$$
D = rF = rmg \tag{2.2.4}
$$

#### <span id="page-4-1"></span>2.3 Trägheitsmoment durch Winkelbeschleunigung

Das Trägheitsmoment eines Rades bezüglich seiner Radachse lässt sich über die Winkelbeschleunigung berechnen. Dafür wird ein Gewicht der Masse  $m$  an das Rad gehängt, das in einem Abstand r zur Drehachse eine Gewichtskraft mit  $F_G = m \cdot g$  [\[1,](#page-19-1) S. 50] ausübt. Das dadurch erzeugte Drehmoment über die Erdbeschleunigung  $q$  ist gegeben  $über [4, S. 47]$  $über [4, S. 47]$  $über [4, S. 47]$ 

$$
D = rF = rmg \tag{2.3.1}
$$

Für das Drehmoment durch die gemessene Winkelbeschleunigung  $\dot{\omega}$  des großen Rades gilt [\[4,](#page-19-2) S. 118]

$$
D = \theta \dot{\omega} \tag{2.3.2}
$$

Mit  $a = \dot{\omega}R \Leftrightarrow \dot{\omega} = \frac{a}{B}$  $\frac{a}{R}$  [\[4,](#page-19-2) S. 43] folgt nun

$$
\theta = \frac{rRmg}{a} \tag{2.3.3}
$$

Davon muss noch das Trägheitsmoment  $\theta_r = mr^2$  vom Abstand des Gewichts abgezogen werden. Damit folgt schlussendlich

$$
\theta = \frac{rRmg}{a} - mr^2 \tag{2.3.4}
$$

#### <span id="page-5-0"></span>2.4 Trägheit des physikalischen Pendels

Das physikalische Pendel ist ein Körper, welcher an einer Achse aufgehängt ist und durch die Erdbeschleunigung um sie schwingt, welche nicht der Achse durch den Schwerpunkt entspricht. Die Winkelgeschwindigkeit eines physikalischen Pendels ist gegeben durch [\[3,](#page-19-3) S. 86/87]

$$
\omega = \sqrt{\frac{mgz}{\theta}}\tag{2.4.1}
$$

und weiterhin gilt [\[1,](#page-19-1) S. 42]

$$
\omega = \frac{2\pi}{T} \tag{2.4.2}
$$

Es folgt durch Gleichsetzen dieser Formeln und die Verschiebung der Drehachse von der Schwerpunktachse mit dem Steinerschen Satz [\(Gleichung 2.1.2\)](#page-3-4):

$$
\theta = \frac{T^2 g z m}{4\pi^2} - m z^2 \tag{2.4.3}
$$

# <span id="page-6-0"></span>3 Durchführung

Der Versuch besteht aus den Teilen A und B. In A werden die Trägheitsmomente verschiedener Körper bezüglich einer Rotationsachse bstimmt, indem die Periodendauern der Schwingungen, ausgelöst durch eine Spiralfeder, gemessen werden. In B wird das Trägheitsmoment eines Rades bestimmt, indem fünf Fallgewichte an das Rad angehängt werden und eine Winkelbeschleunigung verursachen, die gemsessen wird.

### <span id="page-6-1"></span>3.1 Teil A

Der Versuchsaufbau umfasst einen Ständer, auf dem ein Gestell, in dem eine Spiralfeder schwingt, angebracht ist. Dieses Drehgestell kann sowohl horizontal als auch vertikal eingespannt werden. An der Drehachse können verschiedene Körper angebracht werden, zu sehen in Abbildung [1a.](#page-7-1)

Vor dem eigentlichen Versuch müssen die Dimensionen der Körper erfasst werden. Mit einem Seil wird der Radius der Kugel uber ihren Umfang bestimmt. Der Radius des Voll- ¨ zylinders, der Scheibe, der innere und äußere Radius des Hohlzylinders, der Abstand der Hantelkörper, die Kantenlänge des Würfels, die Länge des Stabes und sein Abstand der echtparallen Drehachse zur Schwerpunktachse sowie der Abstand der Beine des Tischchens werden mit einem Lineal gemessen. Die Massen der genannten Körper werden mit einer Waage gemessen.

Zur Bestimmung der Winkelrichtgröße der Spiralfeder wird die Drillachse horizontal an dem Ständer angebracht. Anschließend werden sechs verschiedene Gewichte an die Scheibe gehängt, wodurch das angreifende Drehmoment die Scheibe auslenkt. Dieser Winkelausschlag wird sowohl nach links als auch rechts bestimmt. Dabei darf die Spiralfeder nicht an das Gestell stoßen.

Daraufhin wird die Drehachse vertikal eingespannt. Die verschiedenen Körper werden nacheinander auf der Achse angebracht und ausgelenkt. Für 10 bis 15 Schwingungen (abhängig von der Federkonstanten) werden die Schwingungsdauern je dreimal gemessen. Beim Würfel soll die Drehachse einmal durch die Flächermitten gegenüberliegender Flächen verlaufen und einmal durch zwei gegenüberliegenden Ecken. Beim Stab soll die Drehachse einmal die Schwerpunktachse und eine zur Schwerpunktachse parallele Achse sein.

Für das Tischchen werden die Beine in 15°-Schritten von 0° bis 180° verdreht und für jede Auslenkung die Periodendauer bestimmt, s. Abbildung [1b.](#page-7-2)

<span id="page-7-1"></span>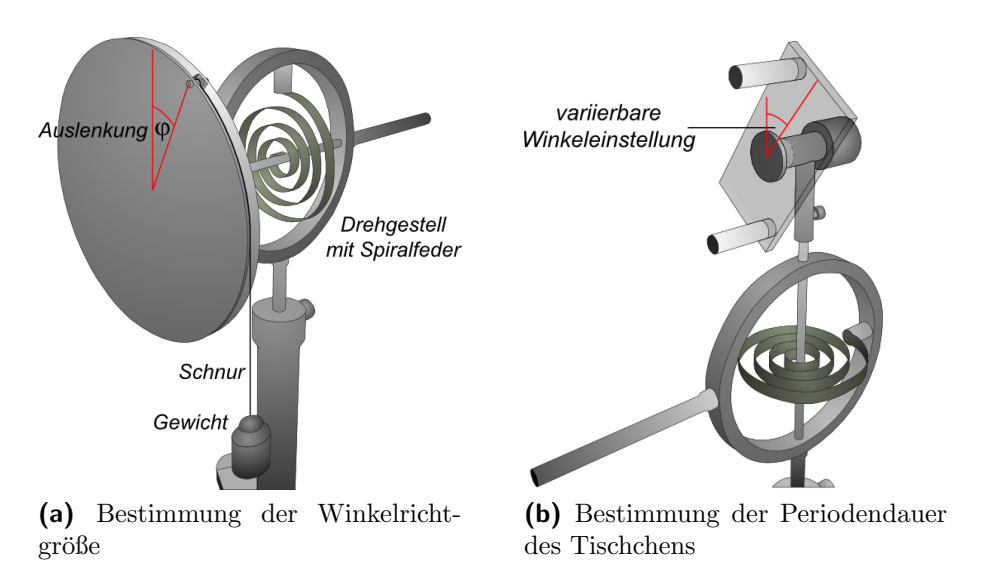

<span id="page-7-2"></span>Abbildung 1: Versuchsaufbau beider Versuche des Trägheitsmomentes nach [\[2\]](#page-19-4)

#### <span id="page-7-0"></span>3.2 Teil B

Dieser Versuchsaufbau besteht aus einem aufrecht stehenden Rad, an dessen Achse ein kleineres Rad angebracht ist. An dieses Rad werden mit einer Schnur Fallgewichte angebracht, die beide Räder beschleunigen. An die Umlauffläche des größeren Rades wird ein Papierstreifen befestigt, an den ein Zeitmarkengeber im Intervall von (0, 26±0, 04)s Markierungen auf den Papierstreifen setzt. Danach wird das Rad mit einem Zusatzgewicht, das an den Speichen montiert wird, zu einem physikalischen Pendel umfunktioniert.

Für den zweiten Teil des Versuches müssen wieder einige Bestandteile des Versuchsaufbaus vermessen werden. Die auszumessenden L¨angen umfassen den Umfang der Speiche, dessen Trägheitsmoment bestimmt werden soll, die Radien des kleineren Rades, an dem der Bindfaden befestigt wird, und der Felge sowie der Abstand des Schwerpunktes des Pendels von der Drehachse. Zudem muss das an einer Speiche zu befestigende Gewicht gewogen werden. Um die Winkelgeschwindigkeit zu berechnen, muss die Frequenz des Zeitmarkengebers bestimmt werden, wozu für neun Umdrehungen die Zeit berechnet wurde.

Fur das Rad als physikalisches Pendel wird es um eine kleine Amplitude ausgelenkt, um ¨ nachher die Kleinwinkelnäherung des Sinus' verwenden zu können. Dann wird für 10 Schwingungen die Periodendauer gemessen. Im Anschluss wird dasselbe Verfahren für eine der ersteren Speiche diametral liegenden zweiten Speiche wiederholt.

Das Zusatzgewicht wird von der Speiche genommen. Für das Trägheitsmoment des Rades werden nun nacheinander vier Fallgewichte mit einer Masse von 0,1 kg; 0,2 kg; 0,5 kg und 1 kg durch einen Knoten an dem kleinen Rad befestigt. Auf die Umlauffläche des Rades werden Registrierpapierstreifen geklebt. Am idealsten ist es, einen Papierstreifen pro Messung zu verwenden, um die Marken eindeutig identifizieren zu können. Dabei sollte das Rad nur einen Umlauf absolvieren, damit pro Messung nicht mehrere Marker einer Beschleunigung parallel an dem Streifen abgebildet sind. Der Zeitmarkengeber wird eingeschaltet und das Rad losgelassen. Es muss rechtzeitig aufgefangen werden. Der Vorgang ist in [Abbildung 2](#page-8-0) beschrieben.

<span id="page-8-0"></span>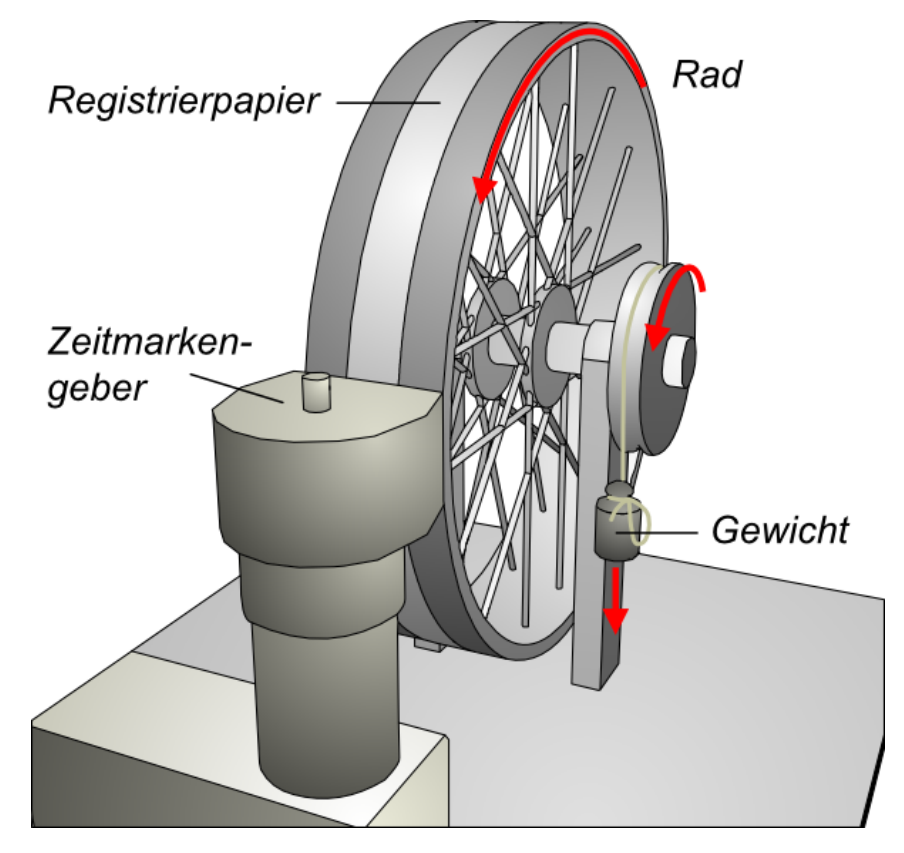

Abbildung 2: Trägheitsmoment des Rades mit Winkelbeschleunigung durch Fallgewichte nach [\[2\]](#page-19-4)

### <span id="page-9-0"></span>4 Auswertung

#### <span id="page-9-1"></span>4.1 Teil A

#### <span id="page-9-2"></span>4.1.1 Trägheitsmomente der homogenen Körper

In [Abbildung 3](#page-9-3) wurde ein Drehmoment nach einer Seite der Scheibe auf den gemessenen Winkelausschlag aufgetragen. Da unsere gemessenen Winkelausschläge für ein Drehmoment nach links und rechts identisch sind, erübrigt es sich, zwei Plots für zwei Winkelrichtgrößen zu erstellen. Unser Messfehler für das Ablesen der Winkel setzt sich aus einem versuchsintrinsischen systematischen Fehler zusammen, der dadurch entsteht, dass der Faden, mit dem die Gewichte an der Scheibe befestigt werden, Spiel hat, und einem statistischen Fehler durch das Messen der Skala in 10◦ -Schritten. Dieser Fehler liegt folgelogisch bei 5°. Den systematischen Fehler haben wir ebenfalls auf 5° geschätzt. Mit der Formel fur den Gesamtfehler [\(Gleichung 6.0.4\)](#page-17-1) kommen wir auf einen Gesamtfehler ¨ von  $\sigma_{ges} \approx 8,00^{\circ}$ .

<span id="page-9-3"></span>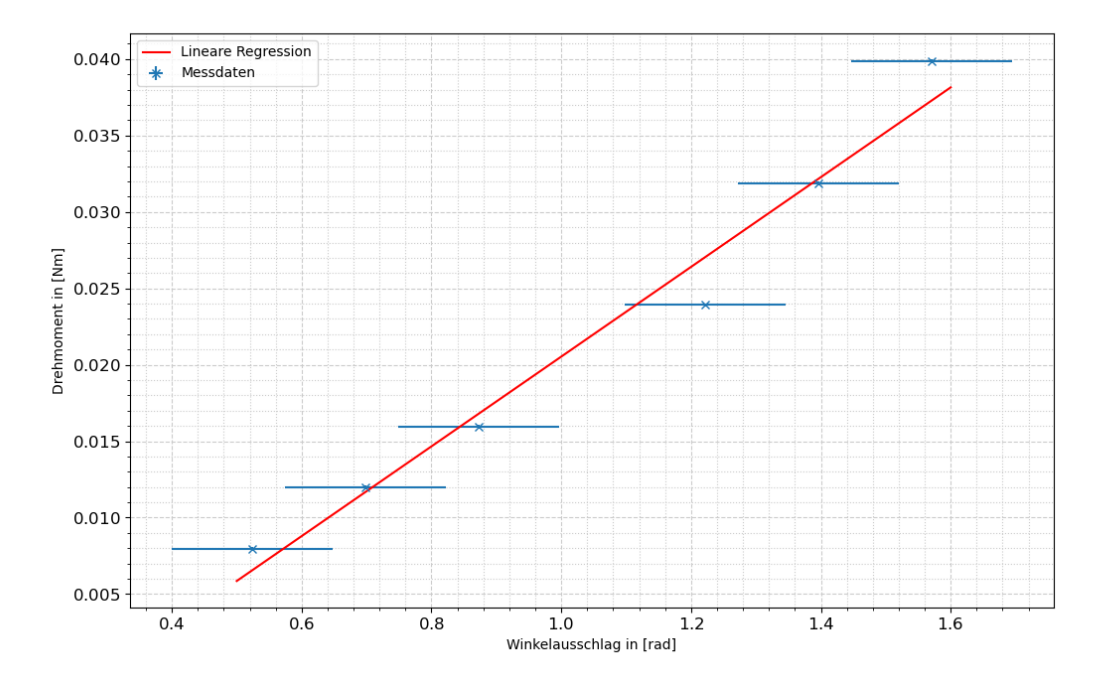

**Abbildung 3:** Messung von  $D_r$  durch Lineare Regression

Durch lineare Regression mit Python ergibt sich eine Steigung  $m$  von 0,02936 $\frac{Nm}{rad}$  und ein Achsenabschnitt b von  $-0.00882$ . Der Fehler von m ist dabei über [Gleichung 6.0.8](#page-18-0) gegeben und beträgt 0,00013  $\frac{\text{Nm}}{\text{rad}}$ . Damit beträgt die Winkelrichtgröße  $D_r = (2, 94 \pm 1)$  $(0, 013) 10^{-2} \frac{\text{Nm}}{\text{rad}}.$ 

Mit [\(2.2.2\)](#page-3-4) können nun mit den Schwingungsdauern die Trägheitsmomente bestimmt werden. Den Zeitfehler haben wir auf  $0,280 s$  auf zehn bzw. 15 Schwingungen geschätzt. Wie viele Schwingen absolviert wurden, hängt von dem Körper ab. Mit der Gaußschen Fehlerfortpflanzung nach [Gleichung 6.0.5](#page-18-1) erhält man den Fehler:

$$
\sigma_{\theta_{exp}} = \sqrt{\sigma_T^2 \left(\frac{T \, Dr}{2\pi^2}\right)^2 + \sigma_{D_r}^2 \left(\frac{T^2}{4\pi^2}\right)^2} \tag{4.1.1}
$$

| Körper                   | Schwingungsdauer in [s] | Trägheitsmoment $\theta$ in [kg·m <sup>2</sup> ] |
|--------------------------|-------------------------|--------------------------------------------------|
| Kugel                    | $0.89 \pm 0.019$        | $(5.9 \pm \overline{0.25}) \cdot 10^{-4}$        |
| Zylinder                 | $0.71 \pm 0.019$        | $(3.6 \pm 0.2) \cdot 10^{-4}$                    |
| Hohlzylinder             | $0.99 \pm 0.019$        | $(7.3 \pm 0.28) \cdot 10^{-4}$                   |
| Hantelkörper             | $2.99 \pm 0.028$        | $(67 \pm 1.3) \cdot 10^{-4}$                     |
| Würfel (Flächenmitte)    | $0.91 \pm 0.019$        | $(6.2 \pm 0.26) \cdot 10^{-4}$                   |
| Würfel (Ecke)            | $0.90 \pm 0.019$        | $(6.0 \pm 0.26) \cdot 10^{-4}$                   |
| Stab (Schwerpunkt)       | $2.22 \pm 0.028$        | $(36.7 \pm 1) \cdot 10^{-4}$                     |
| Stab (Nicht-Schwerpunkt) | $2.50 \pm 0.028$        | $(47 \pm 1.1) \cdot 10^{-4}$                     |

Tabelle 2: Trägheitsmomente errechnet aus Schwingungsdauer

Mit den Formeln aus [Tabelle 1](#page-3-3) lassen sich auch die Trägheitsmomente der Körper aus Masse und ihren Maßen berechnen, die vor dem Versuch mit einem Lineal und einer Waage genommen wurden. Der Fehler der Waage beträgt  $\sigma_M = 0,0001 \, kg$ , der Fehler des Lineals ist die halbe Skaleneinteilung, hier  $\sigma_L = 0,00025 \, m$ . Der Fehler wurde mit der Fehlerfortpflanzung nach [Gleichung 6.0.5](#page-18-1) bestimmt.

$$
\sigma_{\theta_{theo}} = \sqrt{\sigma_M^2 \left(\frac{\partial \theta_{theo}}{\partial M}\right)^2 + \sigma_{L/R}^2 \left(\frac{\partial \theta_{theo}}{\partial L/R}\right)^2}
$$
(4.1.2)

Die Ergebnisse sind unterhalb zu sehen.

| Körper                   | Trägheitsmoment $\theta$ in [kg·m <sup>2</sup> ] |
|--------------------------|--------------------------------------------------|
| Kugel                    | $(4.09 \pm 0.013) \cdot 10^{-4}$                 |
| Vollzylinder             | $(2.56 \pm 0.016) \cdot 10^{-4}$                 |
| Hohlzylinder             | $(2.8 \pm 0.7) \cdot 10^{-4}$                    |
| Hantelkörper             | $(17.80 \pm 0.07) \cdot 10^{-4}$                 |
| Würfel (Flächenmitte)    | $(4.35 \pm 0.028) \cdot 10^{-4}$                 |
| Würfel (Ecke)            | $(4.35 \pm 0.028) \cdot 10^{-4}$                 |
| Stab (Schwerpunkt)       | $(34.46 \pm 0.07) \cdot 10^{-4}$                 |
| Stab (Nicht-Schwerpunkt) | $(45.3 \pm 0, 1) \cdot 10^{-4}$                  |

Tabelle 3: Trägheitsmomente nach Formeln bestimmt

#### <span id="page-11-0"></span>4.1.2 Trägheitsmoment des Tischchen

Für das Tischchen ist das Trägheitsmoment abhängig von dem Abstand der Beinchen zur Drehachse, der wiederum von dem Winkel der Achse durch beide Beide zur Drehachse abhängt.

<span id="page-11-1"></span>Es wurden die Trägheitsmomente für die Winkel in 15°-Schritten nach [Gleichung 2.2.2](#page-3-4) durch die Periodendauer bestimmt Aus den Trägheitsmomenten wurde die reziproke Quadratwurzel  $\left(\frac{1}{\sqrt{2}}\right)$  $\frac{1}{\theta}$ ) berechnet, durch 100 geteilt und auf die Winkel in Polardiagramm [Abbildung 4](#page-11-1) aufgetragen. Der Grafik können die Hauptträgheitsachsen bei etwa 75° und 165° entnommen werden, da dort das Trägheitsmoment minimal und maximal ist.

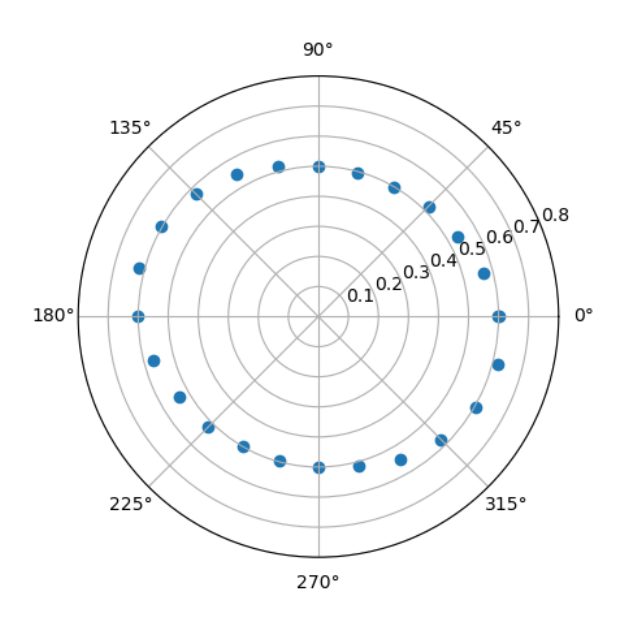

Abbildung 4: Polarplot des Tischchens, Werte von 210° bis 360° gespiegelt

#### <span id="page-12-0"></span>4.2 Teil B

#### <span id="page-12-1"></span>4.2.1 Trägheitsmoment des Rades

Als erstes soll das Trägheitsmoment des Rades mit der Winkelgeschwindigkeit, ausglöst durch Fallgewichte, errechnet werden.

Durch die Länge der Papierstreifen, die auf der Umlauffläche befestigt werden, kann durch das arithmetische Mittel [\(Gleichung 6.0.1](#page-17-2) ein mittlerer Umfang berechnet werden: Dieser ist  $(1, 1623 \pm 0, 0011)$  m. Der daraus errechnete Radius ist nun  $(0, 184978 \pm 0.0011)$  $(0, 001)$  m. Der Radius des kleinen Rades in nun die Differenz des Radius des größeren Rades R und dem Abstand des inneren Rades zum äußeren Rad, damit  $r = (0.0595 \pm 0.0595)$ 0, 002) m. Die Fehler der Radien wurden aufgrund der abgeleiteten - nicht direkt messbaren - Längen der Radien größer geschätzt als berechenbar.

Die Erdbeschleunigung  $g = 9,81 \frac{m}{s^2}$  kann als exakt betrachtet werden. Die Winkelbeschleunigung  $\dot{\omega}$  kann berechnet werden, indem die Abstände zwischen den Zeitmarkern durch die Zeitdifferenz von  $(0, 26 \pm 0, 04)$ s geteilt, in der diese aufgetragen werden. Es ist  $v = \frac{\Delta s}{\Delta t}$  $\frac{\Delta s}{\Delta t}$ . Trägt man diese Werte gegen die Zeit auf, erhält man durch lineare Regression mit Python die Steigung der Winkelgeschwindigkeit  $\omega$  und somit die Winkelbeschleunigung. Dies ist in [Abbildung 5](#page-12-2) geschehen.

<span id="page-12-2"></span>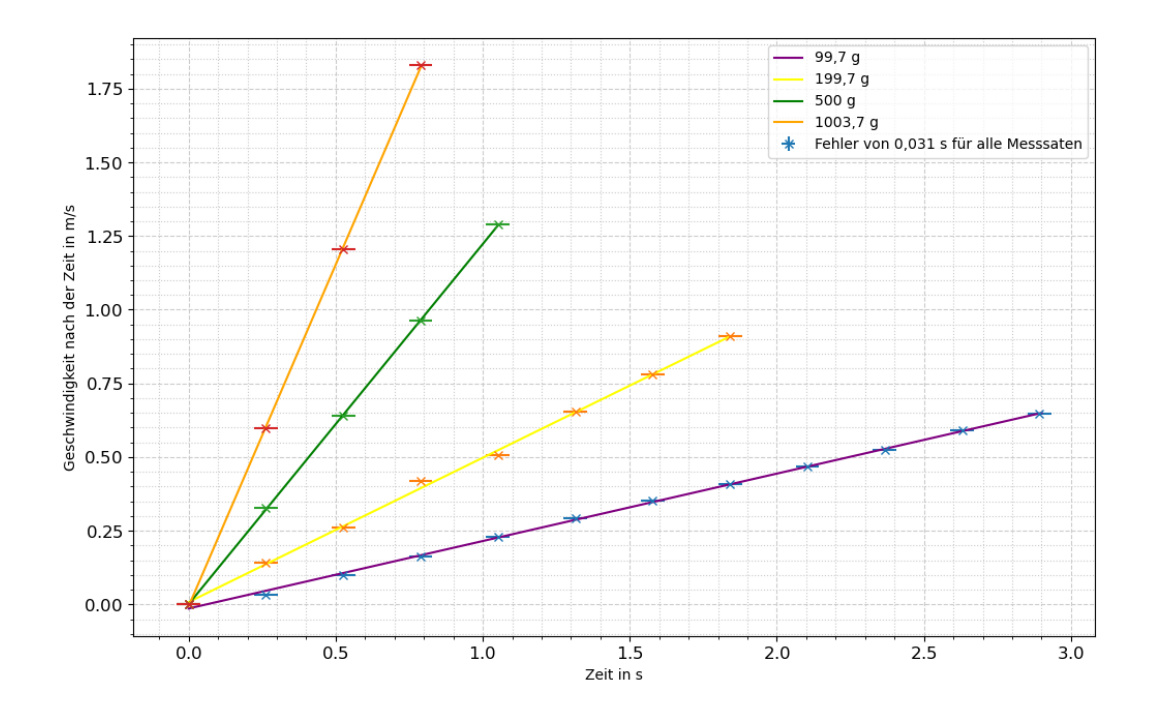

Abbildung 5: Winkelgeschwindigkeiten aufgetragen auf die Zeit abhängig von den Fallgewichten; Messdaten gefittet durch lineare Regression

In [Tabelle 4](#page-13-1) sind die Winkelbeschleunigungen aus der linearen Regression mit ihrem durch [Gleichung 6.0.8](#page-18-0) gegebenen Fehler berechnet durch

$$
\sigma_m^2 = \frac{n \sum (v_i - b - mt_i)^2}{(n-2)(n \sum t_i^2 - (\sum t_i)^2)}
$$
(4.2.1)

Dann ist b der Achsenabschnitt des linearen Fits.

<span id="page-13-1"></span>

|                     | Winkelbeschleunigung $\omega$ in $\frac{m}{s^2}$   b in $\frac{m}{s^2}$ |          | Trägheitsmoment $\theta$ in kg m <sup>2</sup> |
|---------------------|-------------------------------------------------------------------------|----------|-----------------------------------------------|
| $0,0997 \text{ kg}$ | $(0, 229 \pm 0, 009)$                                                   | $-0.014$ | $(4, 7 \pm 0, 24) \cdot 10^{-2}$              |
| $0,1997 \text{ kg}$ | $(0,489794 \pm 1,6\cdot 10^{-6})$                                       | 0,0079   | $(4,3\pm0,15)\cdot10^{-2}$                    |
| $0.5 \text{ kg}$    | $(1, 22199 \pm 1, 1 \cdot 10^{-5})$                                     | 0,00076  | $(4, 2 \pm 0, 14) \cdot 10^{-2}$              |
| $1,0037 \text{ kg}$ | $(2,3182 \pm 0,00011)$                                                  | 0,00011  | $(4,3\pm0,14)\cdot10^{-2}$                    |

Tabelle 4: Winkelbeschleunigung und Trägheitsmomente

Nach [Gleichung 2.3.4](#page-4-2) kann nun das Trägheitsmoment  $\theta$  berechnet werden, das auch in [Tabelle 4](#page-13-1) eingetragen wurde. Der Fehler berechnet sich mit der Gauß'schen Fehlerfortpflanzung nach untenstehender GLeichung.

$$
\sigma_{\theta} = \sqrt{\sigma_r^2 \left(\frac{Rmg}{\dot{\omega}} - 2mr\right)^2 + \sigma_R^2 \left(\frac{rmg}{\dot{\omega}}\right)^2 + \sigma_m^2 \left(\frac{rRg}{\dot{\omega}} - r^2\right)^2 + \sigma_{\dot{\omega}}^2 \left(-\frac{rRmg}{\dot{\omega}^2}\right)^2} \tag{4.2.2}
$$

Die Trägheitsmomente sind mit dem gewichteten Mittelwert durch [Gleichung 6.0.2](#page-17-3) und seinem Fehler durch [Gleichung 6.0.3](#page-17-4) gemittelt. Das Ergebnis ist

$$
\theta = (4, 31 \pm 0, 08) \cdot 10^{-2} \,\text{kg m}^2 \tag{4.2.3}
$$

#### <span id="page-13-0"></span>4.2.2 Trägheitsmoment des physikalischen Pendels

Als zweites soll das Trägheitsmoment des Rades über das physikalische Pendel be-stimmt werden. Nach [Gleichung 2.4.3.](#page-4-3) Die gemessene Masse des Zusatzgewichts beträgt  $(0, 2537\pm0, 0001)$  kg. Der Abstand des Gewichts vom Drehpunkt z ist  $(0, 11\pm0, 0005)$  m. Für 10 Schwingungen betragen die Zeitdauern  $T_1 = (21, 66 \pm 0, 28)$  s und  $T_2 = (22, 09 \pm 0.02)$ 0, 28) s für die diametral liegende Speiche. Der Fehler ist hierbei die zum Versuchszeitpunkt gemessene menschliche Reaktionszeit. Damit sind die Periodendauern:

 $T_1 = (2, 17 \pm 0, 028)$  s  $T_2 = (2, 21 \pm 0, 028)$  s

Einsetzen in [Gleichung 2.4.3](#page-4-3) führt auf

$$
\theta_1 = (0,0295 \pm 0,0009) \,\mathrm{kg} \,\mathrm{m}^2 \tag{4.2.4}
$$

$$
\theta_2 = (0,0308 \pm 0,0009) \,\mathrm{kg} \,\mathrm{m}^2 \tag{4.2.5}
$$

Der Fehler ergibt sich über die Fehlerfortpflanzung mit

$$
\sigma_{\theta} = \sqrt{\sigma_T^2 (\frac{Tgzm}{2\pi^2})^2 + \sigma_z^2 (\frac{T^2gm}{4\pi^2})^2 + \sigma_m^2 (\frac{T^2gz}{4\pi^2} - z^2)^2}
$$
(4.2.6)

Nach dem gewichteten Mittelwert ist das

$$
\theta_{ges} = (0,0302 \pm 0,0007) \,\text{kg m}^2 \tag{4.2.7}
$$

wobei der Fehler mit [Gleichung 6.0.3](#page-17-4) berechnet wurde.

# <span id="page-14-0"></span>5 Diskussion

#### <span id="page-14-1"></span>5.1 Teil A

In Teil A des Versuches musste die Winkelrichtgröße durch lineare Regression von dem Drehmoment und dem Winkelausschlag bestimmt werden. Die Fehlerbalken durch den Gesamtfehler von etwa 8° sind gut gewählt, sodass der Wert mit der größten Abweichung noch genau im Fehlerintervall liegt.

Für die Trägheitsmomente ergibt sich ein etwas anderes Bild. Berechnet man die Zahl der Sigma-Umgebungen, welche man "abgehen"muss, um zu dem Theoriewert zu gelangen, und mittelt diese nach [Gleichung 6.0.1,](#page-17-2) gelangt man zu einer durchschnittlichen Sigma-Umgebung, in der die Theoriewerte liegen, von etwa 7,29. Eine stärkere Abweichung beobachtet man bei dem Hohlzylinder von 17. Mit Ausnahme des Stabes, dem Hantelkörper und dem Hohlzylinder liegen die Theoriewerte der Trägheitsmomente der anderen Körper in einem Intervall von 6 bis 8 Sigma-Umgebung, also nah beieinander. Die theoretischen Trägheitsmomente für den Stab liegen bei der Drehachse durch den Schwerpunkt im Vergleich zum experimentell berechneten Wert in 3 Sigma-Umgebunden; für den Stab, dessen Drehachse nicht durch den Schwerpunkt verläuft, in einer zwei Sigma-Umgebung. Eine Erklärung dafür könnte sein, dass zwar die menschliche Reaktionszeit für jeden Durchgang gleich ist, aber der Stab aufgrund der größeren Abstände der Masseelemente zur Drehachse ein höheres Trägheitsmoment hat und dadurch die Periodendauer für die Schwingung höher ist. Dadurch fällt es während des Versuches leichter, die maximale Auslenkung, bei der man den Stab ausgelenkt hat, abzuschätzen und genau dann die Zeit anzuhalten. Durch die geringere Periodendauer für Körper mit kleineren Trägheitsmoment ist es schwerer, die Stoppuhr anzuhalten, wenn der Körper seine maximale Auslenkung erreicht hat.

Beim Hohlzylinder könnte die Abweichung dadurch entstehen, dass die Aufhängung eine Masse hat, welche nicht auf den radialen Abstand der Drehachse zu dem Zylinder aufgeteilt wird. Diese Masse fließt aber in die Berechnung des Trägheitsmomentes ein. Dadurch kann der experimentell bestimmte Wert über dem theoretischen liegen.

Die größte Abweichung ist beim Hantelkörper zu beobachten. Der durch die Theorieformel berechnete Wert liegt innerhalb eines  $38\sigma$ -Intervalls. Eine mögliche Erklärung dafür ist, dass w¨ahrend des Versuches die Gesamtmasse der Hantel gemessen wurde, weil die Hantelgewichte fest an der Achse arretiert und somit nicht einzeln messbar sind. Da das experimentell bestimmte Trägheitsmoment größer ist als das theoretische, ist es plausibel, dass eine Betrachtung als zwei Massepunkte und somit als einzelne Hantelgewichte einen besseren Wert liefert, als wenn die Masse des Hantelstabes in das Gewicht eingeflossen ist. Wir haben die Hantelgewichte berechnet, indem wir die Gesamtmasse halbiert haben und dadurch das Gewicht des Stabes auf die Hantelgewichte verteilt wird, welche einen größeren Abstand zur Drehachse haben. Dadurch erhöht sich das experimentell berechnete Trägheitsmoment. Es wäre besser gewesen, die Gewichte einzeln zu messen, wofür man den Hantelkörper auseinandernehmen müsste.

Die mittlere Abweichung des theoretischen Trägheitsmomentes, die - wie zuvor erklärt - 7,29 Sigma-Umgebungen beträgt kann als systematischer Fehler darauf zurückgeführt werden, dass bei der Bestimmung der Winkelrichtgröße unser Drehmoment nicht tangential an der Scheibe angegriffen hat, da dort - senkrecht zur Richtung der Gewichtskraft in der Nulllage - kein Loch vorhanden war, an dem die Gewichte mit dem Faden befestigt werden können. Das tatsächliche Drehmoment liegt daher unter dem Drehmoment, das wir berechnet haben. Die Winkelrichtgröße wird damit größer berechnet, als sie in der Wirklichkeit war. Alle Trägheitsmomente werden durch die Winkelrichtgröße, die im Nenner steht, größer als in der Theorie.

Die Trägheitsellipse im Polardiagramm ist gut gelungen, die eine gute Form ohne einen Ausreißerwert hat. Dass die Hauptträgheitsachsen 90° voneinander versetzt sind, spricht für Punktsymmetrie. Um in diesem Teil des Versuches genauere Messwerte zu erhalten, ist es sinnvoll, wenn die Skala auf der Scheibe, mit der der Winkelausschlag gemessen wird, kleiner eingeteilt wird. Dadurch verringert sich der statistische Fehler, der durch das Ablesen auf der Skala entsteht.

#### <span id="page-15-0"></span>5.2 Teil B

Für diesen Teil des Versuches ist die lineare Regression sehr gut gelungen. Obwohl die Fehlerbalken ziemlich klein erscheinen, liegen trotzdem die linearen Fits innerhalb der Fehlerintervalle. Damit wird auch der Fehler für die Steigung  $m$  ziemlich klein. Der Fehler für das Trägheitsmoment befindet sich in der Größenordnung der zweiten Nachkommastelle, und damit ein Hundertstel des Trägheitsmomentes.

Die Größenordnung des Fehlers für das Trägheitsmoment, das über das physikalische Pendel berechnet wird, ist ebenfalls ein Hunderstel der Größenordnung, in der sich der Trägheitsmoment befindet. Damit befinden sich die Trägheitsmomente für das Rad -

bestimmt über das Pendel und die Winkelbeschleunigung - gegenseitig in 17 bzw. 19 Sigma-Umgebungen. Immerhin befinden sich die Trägheitsmomente innerhalb derselben Größenordnung von 10<sup>-2</sup>. Damit die Trägheitsmomente innerhalb ihrer gegensätzlichen Sigma-Umgebungen liegen, können wenigstens die Fehler der anderen Variablen größer gewählt werden.

# <span id="page-17-0"></span>6 Anhang

Formeln für die Fehlerrechnung und lineare Regression:

Mittelwert (Bestwert, für den die quadratischen Abweichungen minimal werden); wurde verwendet um verschiedene Werte für **dieselbe** gemessene Größe zu mitteln (bspw. für die Frequenz des Zeitmarkengebers):

<span id="page-17-2"></span>
$$
\tilde{x} = \frac{1}{n} \sum_{i=1}^{n} x_i
$$
\n(6.0.1)

Gewichteter Mittelwert; wurde verwendet, um durch Mitteln der Ergebnisse mehrerer Messvorgänge, abhängig von unterschiedlichen Variablen, eine Größe zu bestimmen:

<span id="page-17-3"></span>
$$
\bar{x} = \frac{\sum_{i} \frac{x_i}{\sigma_i^2}}{\sum_{i} \frac{1}{\sigma_i^2}}
$$
\n(6.0.2)

Fehler des gewichteten Mittelwertes:

<span id="page-17-4"></span>
$$
\sigma = \sqrt{\frac{1}{\sum_{i} \frac{1}{\sigma_i^2}}} \tag{6.0.3}
$$

Gesamtfehler: der Gesamtfehler ist eine Möglichkeit, den statistischen und systematischen Fehler in der Formel zu verbinden und auf einen Fehler zu berechnen; der systematische Fehler ist ein Fehler, der sich beispielsweise durch eine falsche Messkalibrierung durch einen gesamten Versuch, auch bei Wiederholung desselben Experimentes, durchzieht. Der statistische Fehler ist ein zufälliger Fehler, der durch ungenaues Ablesen oder Zufälligkeiten um Versuchsaufbau entsteht:

<span id="page-17-1"></span>
$$
\sigma_{ges} = \sqrt{\sigma_{sys}^2 + \sigma_{stat}^2} \tag{6.0.4}
$$

Fehlerfortpflanzung; die zu berechnende Größe f, die von den zu bestimmenden Größen A und B abhängt, kann um weitere Variablen C, D, E usw. ergänzt werden, wenn sich die Formel so gestaltet; die Fehler fur weitere Variablen werden nach derselben Logik ¨ unter der Wurzel hinzugefügt; wurde sie verwendet wurden die jeweiligen Größen und Ableitungen in die Formel eingesetzt:

<span id="page-18-1"></span>
$$
\sigma_f = \sqrt{(\sigma_A(\frac{\partial f}{\partial A}))^2 + (\sigma_B(\frac{\partial f}{\partial B}))^2}
$$
(6.0.5)

Lineare Regression; die Steigung m und der Achsenabschnitt b den linearen Fits wurden durch ein Skript in Python berechnet:

$$
m = \frac{n\sum x_i y_i - \sum x_i \sum y_i}{n\sum x_i^2 - (\sum x_i)^2}
$$
(6.0.6)

$$
b = \frac{\sum x_i^2 \sum y_i - \sum x_i \sum x_i y_i}{n \sum x_i^2 - (\sum x_i)^2}
$$
(6.0.7)

Fehler für die Fitwerte der linearen Regression; diese wurden für beide durchgeführten linearen Regressionen händisch ausgerechnet:  $\,$ 

<span id="page-18-0"></span>
$$
\sigma_m^2 = \frac{n \sum (y_i - b - mx_i)^2}{(n-2)(n \sum x_i^2 - (\sum x_i)^2)}
$$
(6.0.8)

$$
\sigma_b^2 = \frac{\sum x_i^2 \sum (y_i - b - mx_i)^2}{(n-2)(n \sum x_i^2 - (\sum x_i)^2)}
$$
(6.0.9)

# <span id="page-19-0"></span>Literatur

- <span id="page-19-1"></span>[1] W. Demtröder. Springer Spektrum, 8. edition, 2018.
- <span id="page-19-4"></span>[2] J. Große-Knetter. Universitätsverlag Göttingen, (2022/2023) edition, 2022. Die Quelle wurde nur für Abbildungen verwendet und hier angegeben, weil die Lernplattform Göttingen nicht erreichbar und somit nicht zitierbar ist.
- <span id="page-19-3"></span>[3] D. Meschede. Springer Spektrum, 25. edition, 2015.
- <span id="page-19-2"></span>[4] Gerhard Steiner Paul Wagner, Georg Reischl. Facultas Verlags- und Buchhandel AG, 4. edition, 2020.